2025/04/24 01:39 1/1 Urejanje predloge [Predloga](https://navodila.nabis.si/uporaba_predloge) se vedno shrani takšna, kot smo jo kreirali: enaki izdelki, količine in dobavitelji. Pred uvozom v košarico (naročanjem) jo lahko še uredimo. Možnosti so: a. Izbira izdelkov V predlogi so vsi izdelki izbrani (kljukice levo). To lahko spremenimo tako, da uporabimo gumba Izbira: Vse Nič di pa odstranimo posamične kljukice. Nadaljnje možnosti urejanja veljajo samo za izdelke, ki so obkljukani. b. Urejanje predloge Za urejanje lahko uporabimo gumbe: Cenejše - Isti dobavitelj Najcenejši Kol. 0 Skrij/Prikaži Uvozi [b](https://navodila.nabis.si/_detail/gumb_cenejsi_isti_dobavitelj.png?id=urejanje_predloge)1: Gumb Cenejše - Isti dobavitelj omogoča izbiro cenejšega izdelka pri istem dobavitelju [b](https://navodila.nabis.si/_detail/gumb_najcenejsi.png?id=urejanje_predloge)2: Gumb Najcenejši omogoča izbiro najcenejšega izdelka ne glede na dobavitelja (Nabis PRO za vse izdelke v predlogi poišče najnižje cene). Glede na to, da se ceniki ves čas spreminjajo se to možnost lahko uporabi vsakokrat, ko želite kupovati najceneje. [b](https://navodila.nabis.si/_detail/gumb_kolicina0.png?id=urejanje_predloge)3: Gumb Kol.<sup>0</sup> vsem izbranim izdelkom spremeni količino na 0. b4: Gum[b](https://navodila.nabis.si/_detail/gumb_odstrani.png?id=urejanje_predloge)  $\Box$  Odstrani vse izbrane izdelke odstrani iz predloge. c. Artiklom je možno spremeniti dobavitelja s pomočjo spustnega menuja 0% KAJZERICA MALA 60G | PEKARNA DROBTINICA Vse zgoraj opisane možnosti urejanja predloge so lahko za enkratno uporabo; lahko pa se spremenjena predloga shrani z novimi podatki za nadaljnjo uporabo z gumbom **Shrani** d. Če želimo dodati izdelke v obstoječo predlogo, jih najprej damo v košarico, nato izberemo ime

predloge $\frac{p_{ij}a_{ia}}{p_{ij}}$  in uporabimo gumb

 $\equiv_{\pm}$  Dodaj v predlogo

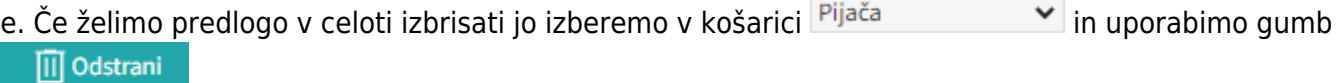

From: <https://navodila.nabis.si/>- **Nabis navodila za uporabo** Permanent link: **[https://navodila.nabis.si/urejanje\\_predloge?rev=1398923267](https://navodila.nabis.si/urejanje_predloge?rev=1398923267)** Last update: **2017/05/06 20:29**